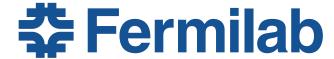

# Mu2e CD-2 Review: Change Control

Henry Glass Configuration Manager, Mu2e 10/21/2014

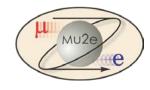

### **Change Control - Outline**

- Overview of Process
- Documentation, Procedures, Tools
- Change Thresholds
- Project Controls Tasks
- CR Web Form
- Change Management Database
- CR Detail Reports and Log

### **Change Control - Overview**

- Change Process described in Mu2e Configuration Management Plan (DocDB #509)
  - Describes responsibilities of Change Control Board (CCB),
     Project Management, Project Controls, Configuration Mgr.
- Mechanism for making changes is fully described in Mu2e Change Control Procedure (DocDB #2971)
  - Who does what and when; approval process
- Process uses Web Form for change requests, database to maintain detailed history, P6 & Cobra to update cost and schedule impacts, DocDB to post Change records and log file.

### **Change Control Procedure**

- Steps described in Doc #2971:
  - 1. Prepare supporting documentation [CAM]
  - 2. Fill out and submit Change Request (CR) Form [CAM]
  - 3. Enter data into CR database [Config Mgr]
  - 4. Obtain approvals depends on CR Level [Config Mgr]
  - 5. Update cost & schedule information in P6 & Cobra, and finalize CR database entries [PCL] → see details next slide
  - 6. Then actually do the changes...

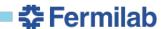

### **Project Controls Activities**

The Project Controls team does the following tasks for each Change Request

- Create CR files in P6 and Cobra
  - P6: copy latest baseline
- Make changes in P6 CR file
  - Do not change historic BCWS
  - Identify changes using coding
- Integrate changed activities into Cobra CR file
- Prepare reports from the CR files identifying schedule and cost impacts to attach to CR package
- When CR is approved, implement the change
  - P6: update baseline and incorporate change into working file
  - Cobra: incorporate change into project file

Summary: Changes are made in a CR copy of the baseline schedule, integrated into a Cobra CR file, and reports issued to identify impacts. Once approved, the change is implemented in P6 and Cobra project files.

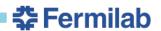

## **Change Request Levels (Thresholds)**

Table 6.0 Mu2e Project

ical, Schedul Cost Baselin rol Levels Deputy Director **Associate Director** Federal Project Fermilab/Mu2e for Science of Science for HEP Director\* **Project Manager Programs** Major changes to Any change in Any addition to Major changes in scope as described technology or WBS below Level 3 scope and /or approach to Level 3 performance that in PEP section 2.1 affects the ability to WBS components satisfy the mission as shown Appendix major changes in Scope need or is not in technology or conformance with approach to Level 2 the current WBS components approved PEP as shown in Section Section 2.1 and 2.4. PDS. Increase in TPC, Cumulative Any contingency Any change that TEC. or OPC as usage over \$5M for contingency use of increases the cost a single item or any of a single item by shown in Table 2.2. \$1M.\*\* Cost cumulative change more than \$50k. greater than 50% of a Level 2 WBS.\*\* Any change to CD-4 Any changes to Tier Any changes to Tier Any changes to 2 milestone shown Schedule date as shown in 1 milestone as milestones below Table 2.3. shown in Table 2.3. in Table 2.3. Tier 2. Any changes to funding profile as shown in Section Funding 2.5 that negatively impacts the Performance Baseline.

Table from PEP (DocDB #1172)

<sup>\*\*</sup> After the cumulative threshold has been reached and the next higher change authority has been notified and has approved the changes, the cumulative cost thresholds will reset.

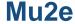

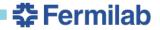

<sup>\*</sup> Any contingency usage will require the approval by the FPD or Federal personnel. Contingency use up to the \$1M threshold is considered management reserve. This threshold may be reduced at the FPD discretion based on the progress and remaining risks of the project.

### **Change Request Form**

#### http://mu2e.fnal.gov/cgi-bin/change\_request.pl

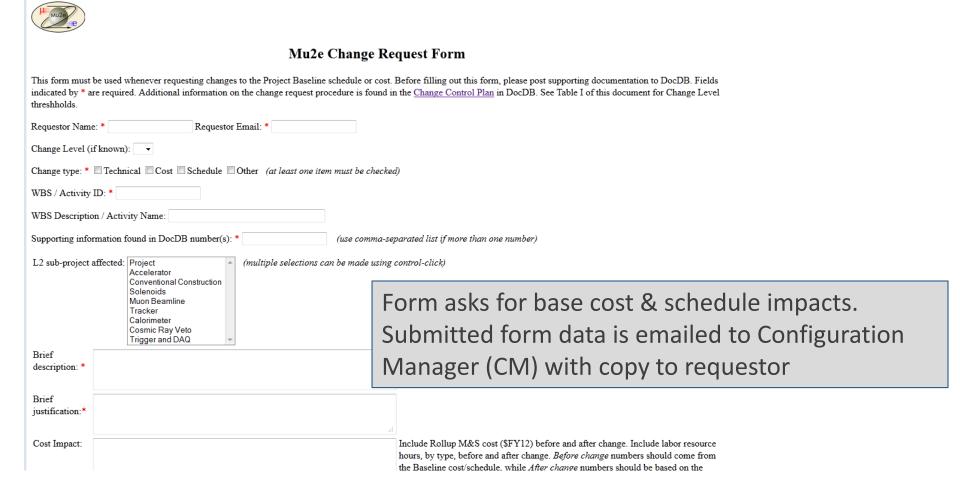

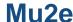

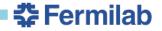

#### **Change Control Database**

- MS Access database used as tool to manage changes.
  - Tracks approval status
  - Records cost impact (both Preliminary and Final amounts) by type (M&S or Labor) and by Labor resource
  - Also records schedule impacts by task
  - Prints detailed report for each CR → see example next slide
  - Data source is CR form
  - Access file stored in DocDB (#4406), maintained by Configuration Manager
- Summary report of all CRs to date maintained in Change Log (Excel) – DocDB #4600

## **Change Request Detail Report**

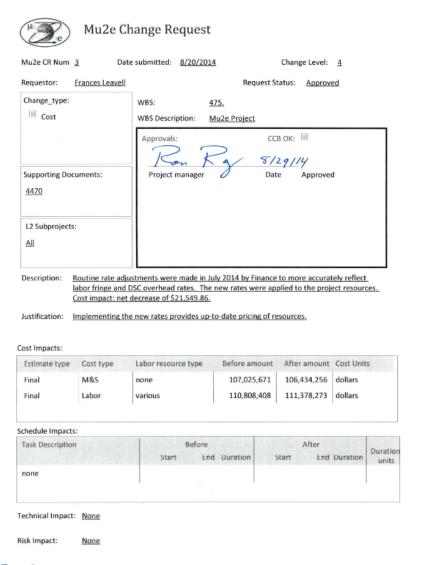

This printable form is produced by Access for each CR.

- Stored as PDF in DocDB
- Contains signature box for approvals
- Lists cost, schedule impacts, supporting documents, change type and level, affected L2 subprojects, WBS, justification, technical & risk impacts...

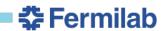

# **Change Request Log**

|                                                           | Α   |               | В    | C                                                                               | D         | Е        |              | F                                                  | G        | Н                   | I         | J        |    |
|-----------------------------------------------------------|-----|---------------|------|---------------------------------------------------------------------------------|-----------|----------|--------------|----------------------------------------------------|----------|---------------------|-----------|----------|----|
| 1                                                         |     |               |      |                                                                                 |           |          |              |                                                    |          |                     |           |          |    |
| 2                                                         | ( L | MU2           |      | Mu2e Change Request Log                                                         | updated   | 10/2/201 | 4            |                                                    |          |                     |           |          |    |
| 4                                                         | 0   |               | Aut. |                                                                                 |           |          | +            |                                                    |          |                     |           |          |    |
| 4                                                         |     | _             |      |                                                                                 | Date      |          | +            |                                                    | Schedule | From Contingency or | Approval  |          |    |
| 5                                                         | CR# |               | WBS  | Description of change                                                           | Submitted | Level    | 1,           | Cost Impact                                        | Impact   | Mamt Res Funds      | Status    | DocDB    |    |
| 6                                                         | CN# | 1             |      | changes to remote target handling control room                                  | 8/20/2013 | LEVEI    | 4 5          | -                                                  | none     | mgmt reserve        | approved  | 4412     |    |
|                                                           |     | +             |      | Establish internal baseline and incorporate                                     | 0/20/2013 |          | 7 7          | , ,,,,,,                                           | Horie    | Ingilitreserve      | арргочец  | 4412     |    |
| 7                                                         |     | 2             |      | recommendations from Director's Review.                                         | 8/8/2014  |          | 4 \$         | 361,274                                            | 9 days   | mgmt reserve        | approved  | 4448     |    |
| ,                                                         |     | -             |      | New rate adjustments for labor fringe and                                       | 0/0/2014  |          | <del>'</del> | , 301,274                                          | Judys    | Inginereserve       | иррготси  | 4440     |    |
| 8                                                         |     | 3             |      | overhead.                                                                       | 8/20/2014 |          | 4 5          | (21,550)                                           | none     | mgmt reserve        | approved  | 4473     |    |
| 9                                                         |     | 4             |      | Cost leveling; new CD-3c strategy                                               | 10/2/2014 |          | 4 \$         |                                                    |          | mgmt reserve        | submitted | 4599     |    |
| 10                                                        |     | 7             |      |                                                                                 |           |          | +            | ,                                                  | , .      |                     |           |          |    |
| 11                                                        |     |               |      |                                                                                 |           |          | $\top$       |                                                    |          |                     |           |          |    |
| 12                                                        |     | T             |      |                                                                                 |           |          | $\top$       |                                                    |          |                     |           |          |    |
| 13                                                        |     | T             |      |                                                                                 |           |          | 十            |                                                    |          |                     |           |          |    |
| 14                                                        |     |               |      |                                                                                 |           |          | $\top$       |                                                    |          | 1                   |           | <u> </u> |    |
| 15                                                        |     |               |      |                                                                                 |           |          | T            |                                                    | Sun      | nmary recoi         | d of a    | II chan  | gρ |
| 16                                                        |     | $\overline{}$ |      |                                                                                 |           |          | $\neg$       |                                                    |          |                     |           |          |    |
|                                                           |     |               |      |                                                                                 |           |          |              |                                                    |          |                     |           |          |    |
| 17                                                        |     | $\dashv$      |      |                                                                                 |           |          | +            |                                                    |          |                     |           |          |    |
| _                                                         |     |               |      |                                                                                 |           |          |              |                                                    | Trac     | cks continge        |           |          |    |
| 18                                                        |     |               |      |                                                                                 |           |          |              |                                                    | Trac     |                     |           |          |    |
| 18<br>19                                                  |     |               |      |                                                                                 |           |          |              |                                                    | Trac     | cks continge        |           |          |    |
| 18<br>19<br>20                                            |     |               |      |                                                                                 |           |          |              |                                                    | Trac     | cks continge        |           |          |    |
| 18<br>19<br>20<br>21                                      |     |               |      | Total cost of changes                                                           |           |          | \$           | \$ 935,293                                         | Trac     | cks continge        |           |          |    |
| 18<br>19<br>20<br>21<br>22                                |     |               |      | Total cost of changes                                                           |           |          | Ş            |                                                    | Trac     | cks continge        |           |          |    |
| 18<br>19<br>20<br>21<br>22<br>23                          |     |               |      | Total cost of changes Original Baseline Management Reserve                      |           |          | L            |                                                    | Trac     | cks continge        |           |          |    |
| 18<br>19<br>20<br>21<br>22<br>23<br>24                    |     |               |      | -                                                                               |           |          | L            | \$ 935,293                                         | Trac     | cks continge        |           |          |    |
| 18<br>19<br>20<br>21<br>22<br>23<br>24<br>25              |     |               |      | Original Baseline Management Reserve                                            |           |          | \$           | 935,293<br>\$ 1,000,000<br>\$ 935,293              | Trac     | cks continge        |           |          |    |
| 18<br>19<br>20<br>21<br>22<br>23<br>24<br>25<br>26        |     |               |      | Original Baseline Management Reserve<br>Changes                                 |           |          | Ş            | \$ 935,293<br>\$ 1,000,000<br>\$ 935,293           | Trac     | cks continge        |           |          |    |
| 17   18   19   20   21   22   23   24   25   26   27   28 |     |               |      | Original Baseline Management Reserve<br>Changes                                 |           |          | \$           | \$ 935,293<br>\$ 1,000,000<br>\$ 935,293           | Trac     | cks continge        |           |          |    |
| 18<br>19<br>20<br>21<br>22<br>23<br>24<br>25<br>26<br>27  |     |               |      | Original Baseline Management Reserve<br>Changes<br>Remaining Management Reserve |           |          | \$           | 935,293<br>\$ 1,000,000<br>\$ 935,293<br>\$ 64,707 | Trac     | cks continge        |           |          |    |

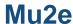

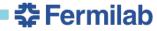